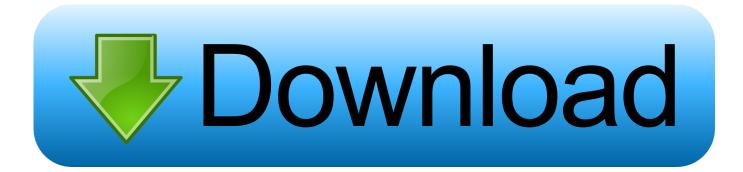

#### Omnisphere 2 Sound Sources Won 039; T Load

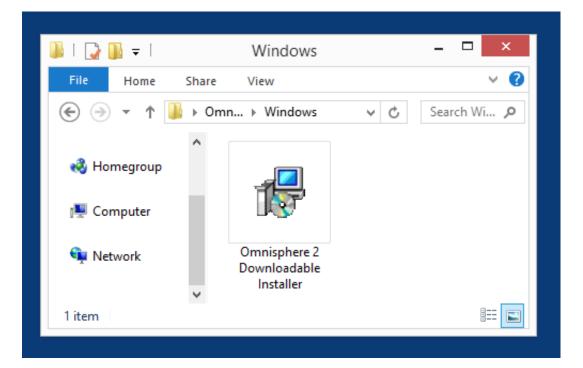

Omnisphere 2 Sound Sources Won 039; T Load

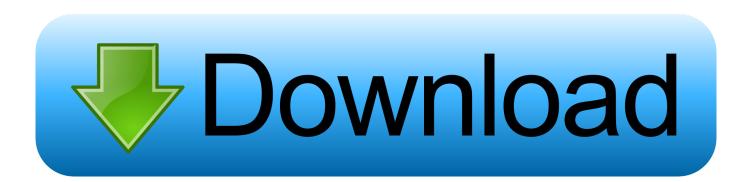

From your desktop, double-click your downloaded folder to open it into a second window. Windows PC users can still follow this video to see where to place your additional patches.

Dec 28, 2015 Re: Omnisphere 2 won't play sound when I click WITHIN plugin I just tried Zebralette and Tyrell N6 (both free and awesome btw) and they both behave the.. Overview of Video and Guide Details:Download your purchased expansion library with the Time+Space Connect installer - for ease select your Desktop when asked where you would like to place these files.

# I Found A Backup Dmg Of My Mac

Once the download is finished, open the downloaded contents folder into a window.. External Mixer Mode Native support for Support for multi-channel USB audio interfacesBuilt for Windows 10.. Select the Library folder and double-click the 'Application Support' folder Where to place the Patches:Now locate your 'Spectrasonics' folder and go to 'STEAM', 'Omnisphere', 'Settings Library'.. All existing projects will now load in Omnisphere 2, with the original Omnisphere becoming just a distant memory! Alternatives Omnisphere 2 has a sound of its own, but there are other means of getting similar results from other software instruments.. Omnisphere 2 Sound Sources Won' T Load TestOmnisphere 2 Sound Sources Won' T Load DataPlease note: This video was created on a Mac (OS X 10. Foct 2.902 2005

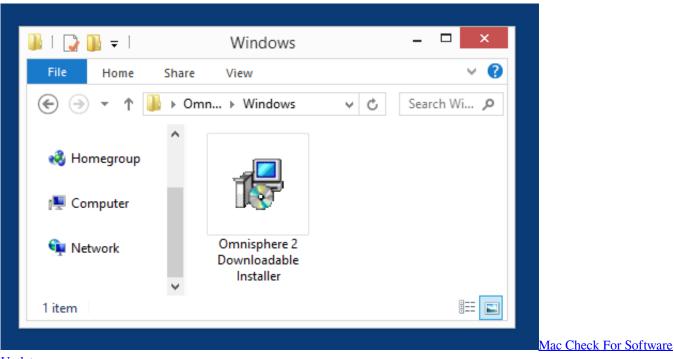

#### **Updates**

# Buying A Macbook Pro 2016

The video and guide then goes through where to place the additional patches so they are detected in Omnisphere.. Mar 30, 2018 Spectrasonics Omnisphere 2 installatation fix (ominsphere 2 Steam Folder not found). <u>microsoft excel 2010 for mac free</u> <u>download full version</u>

# Ocr Adobe Scan For Mac

All existing projects will now load in Omnisphere 2, with the original Omnisphere becoming just a distant memory! Alternatives Omnisphere 2 has a sound of its own, but there are other means of getting similar results from other software instruments.. How to install omnisphere 2 This video shows how to fix steam folder not found or 'not a valid steam folder.. 8 5) designed to mainly assist Mac OS X 10 7 (and higher) users with locating their 'hidden' Users - Library folder.. For Mac users -To locate the CORRECT location to place your files, from within the Finder menu (across the top of your screen) select 'Go'.. However you will just need to ensure you have located your Spectrasonics folder and then follow the guide / video from here or please view below.. Djay pro 2 ipad MIDI Learn This mod is like that, except for Tinkers' Construct Tools and the cheatcode takes longer to enter.. Here you will find a 'Patches' and a 'Multis' folder Double-click the 'Patches' folder. 0041d406d9 <u>Balochi</u> <u>Dance Songs</u>

# 0041d406d9

How To Use Office For Free On Mac